## Rechnernetze

Prof. Dr. Thomas Schmidt HAW Hamburg Dept. Informatik, Raum 780, Tel.: 42875 - 8452 Email: schmidt@informatik.haw-hamburg.de Web: [http://inet.cpt.haw-hamburg.de/teaching/](http://inet.cpt.haw-hamburg.de/teaching/ss-2011/rechnernetze/socket_srv.c/view)  [ss-2011/rechnernetze](http://inet.cpt.haw-hamburg.de/teaching/ss-2011/rechnernetze/socket_srv.c/view)

Versuch 3: Socketprogrammierung

Ziele:

- o Praktisches Erarbeiten der Netzwerkprogrammierung in C
- o Ein dialogorientiertes Protokoll ("Request-Response") realisieren

## Durchführung:

Implementieren Sie in C eine Client-/Server-Anwendung unter Verwendung von TCP, welche folgendes einfaches Anwendungsprotokoll interaktiv realisiert:

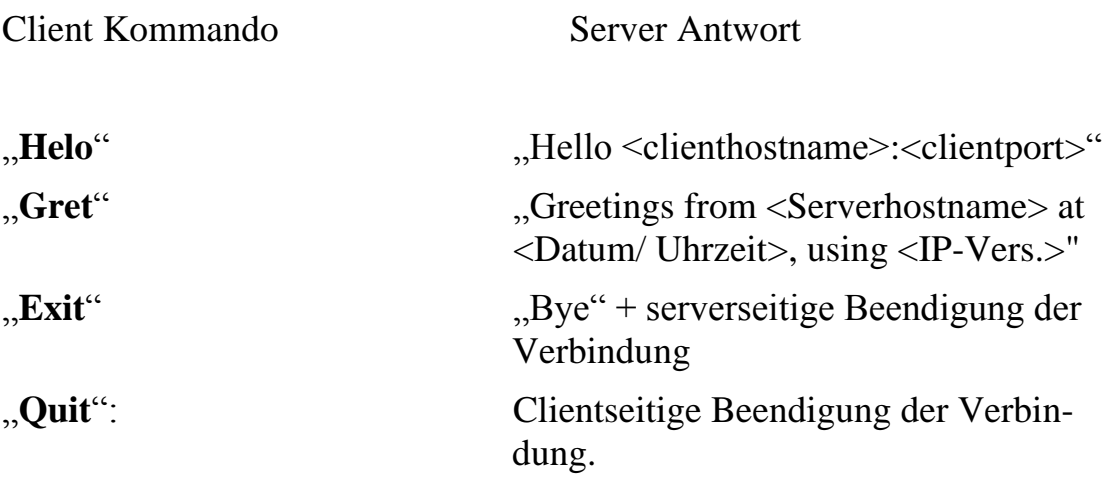

Hierbei soll dem Client sowohl der **DNS-name,** als auch die IP Adresse sowie der Port des Servers beim Kommandozeilenaufruf mitgegeben werden können. Die Anwendung soll darüber hinaus **protokollunabhängig** (sowohl für IPv4 als auch IPv6) lauffähig sein.

## Hinweise:

Sie können dabei folgendermaßen vorgehen:

- 1. Starten Sie zunächst mit den "Simple"-Socketprogrammen: [client u](http://inet.cpt.haw-hamburg.de/teaching/ss-2011/rechnernetze/socket_client.c/view)nd [server](http://inet.cpt.haw-hamburg.de/teaching/ss-2011/rechnernetze/socket_srv.c/view) aus der Vorlesung.
- 2. Erweitern Sie diese um eine DNS-Namensabfrage mithilfe des Aufrufs getaddrinfo  $\left( \text{s. MANPAGE}\right)$ :<sup>1</sup> Dieser Call erzeugt die für den socket-Aufruf notwendigen Adressstrukturen in folgender Gestalt: result liefert einen Pointer auf eine verkettete Listen von addrinfo Adressstrukturen (s. MANPAGE). Mithilfe von Indirektion liefert addrinfo transparenten Zugriff auf die protokollabhängigen sockaddr\*-Strukturen.
- 3. Für die Socketerzeugung iterieren Sie über die result-Liste und benutzen diejenige Adressstruktur, welche als erste funktioniert.
- 4. Ergänzen Sie nun Ihr Programm für den Zugriff mithilfe von Namen *und* IP-Adressen aus der Kommandozeile. IP-Adressen können Sie mit inet pton (s. MANPAGE) in die Netzwerkdarstellung, getaddrinfo kann mit der Eingabe einer IP-Adresse ebenfalls benutzt werden.
- 5. Ihre Kommunikationsschnittstelle sollte nun auf der Socket-Ebene fertig sein. Programmieren Sie nun den weiteren Protokollinhalt.

## Abgabe:

1

**Wohldokumentierter** C-Code - ein schriftliches Protokoll ist nicht erforderlich.

 $1$  Eine weitere ausführliche Anleitung findet sich auch unter <http://beej.us/guide/bgnet/>